# Interreg Sudoe **NANO ASTAR**

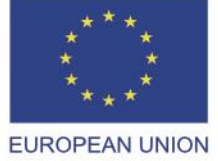

European Regional Development Fund

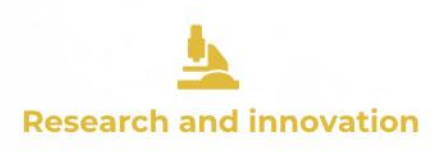

# Technical Specifications of GT2 Thermal Module v3.1

NANOST-REQ-045

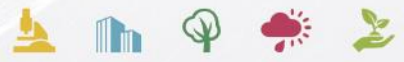

Cooperation depends on you www.interreg-sudoe.eu http://nanostarproject.eu

Xavier LAURAND **CSUM** 

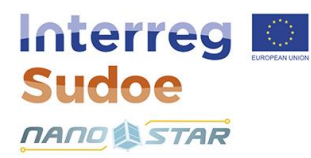

#### **SCOPE AND CONTENT**

This document defines the programmatic and technical requirements for the Thermal module, hereafter " the tool" that shall be developed for the UM in the frame of the GT 2 of the NANOSTAR Project. This document contains the set of requirements to be verified for the acceptance of the Thermal module.

#### **Important note. "***Words in Italic***" have the same definition than in IDM-CIC or Simu-CIC.**

UM and all NANOSTAR partners shall be able to use the tool for free for their own needs and for the NANOSTAR projects tasks.

#### **PROGRAMMATIC SPECIFICATIONS**

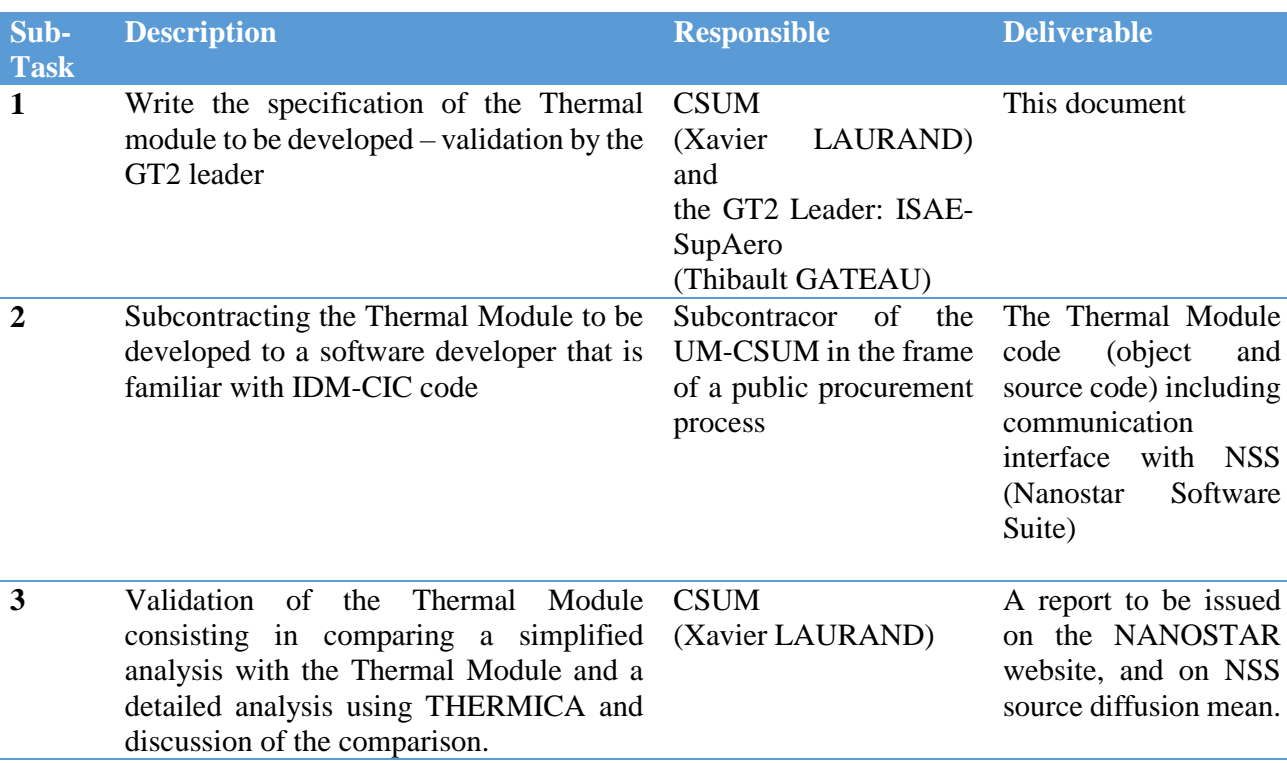

This GT 2 Task is divided into 3 sub-tasks:

#### **TECHNICAL SPECIFICATIONS**

## 1- Format and Open Source Specifications

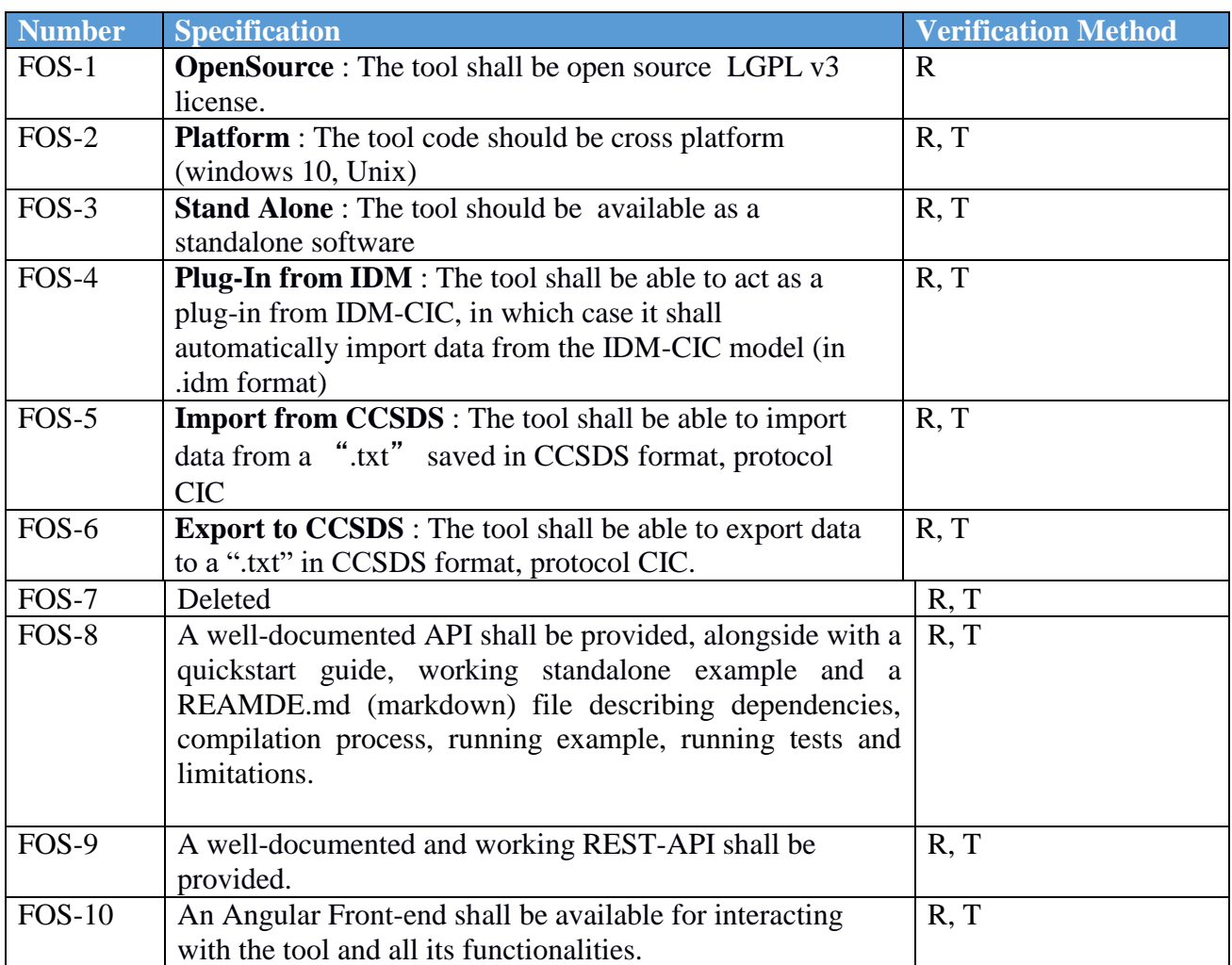

# 2- General Function Specifications

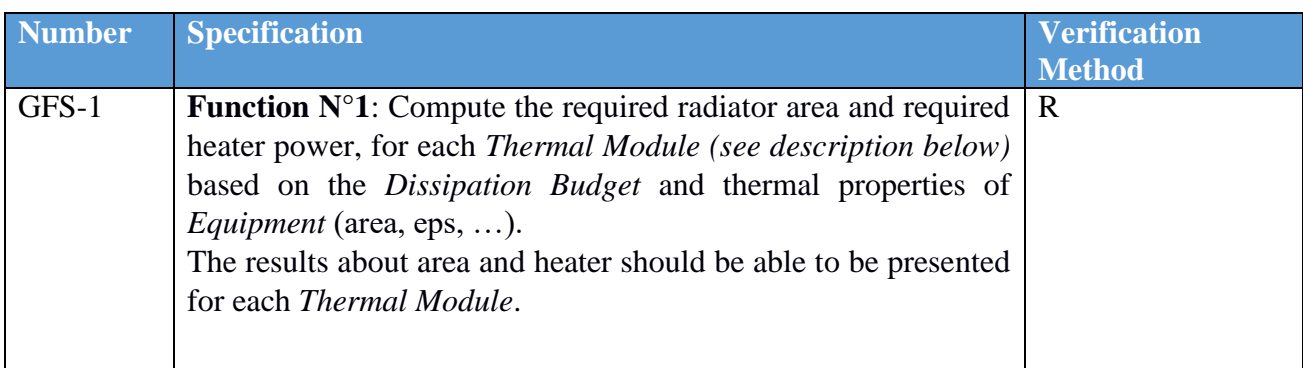

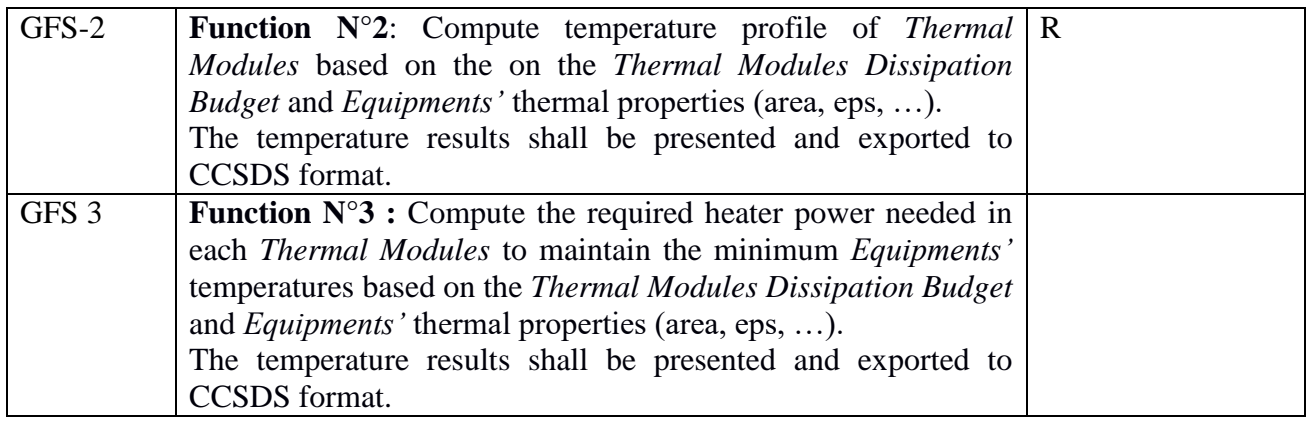

# 3- Operational Specifications

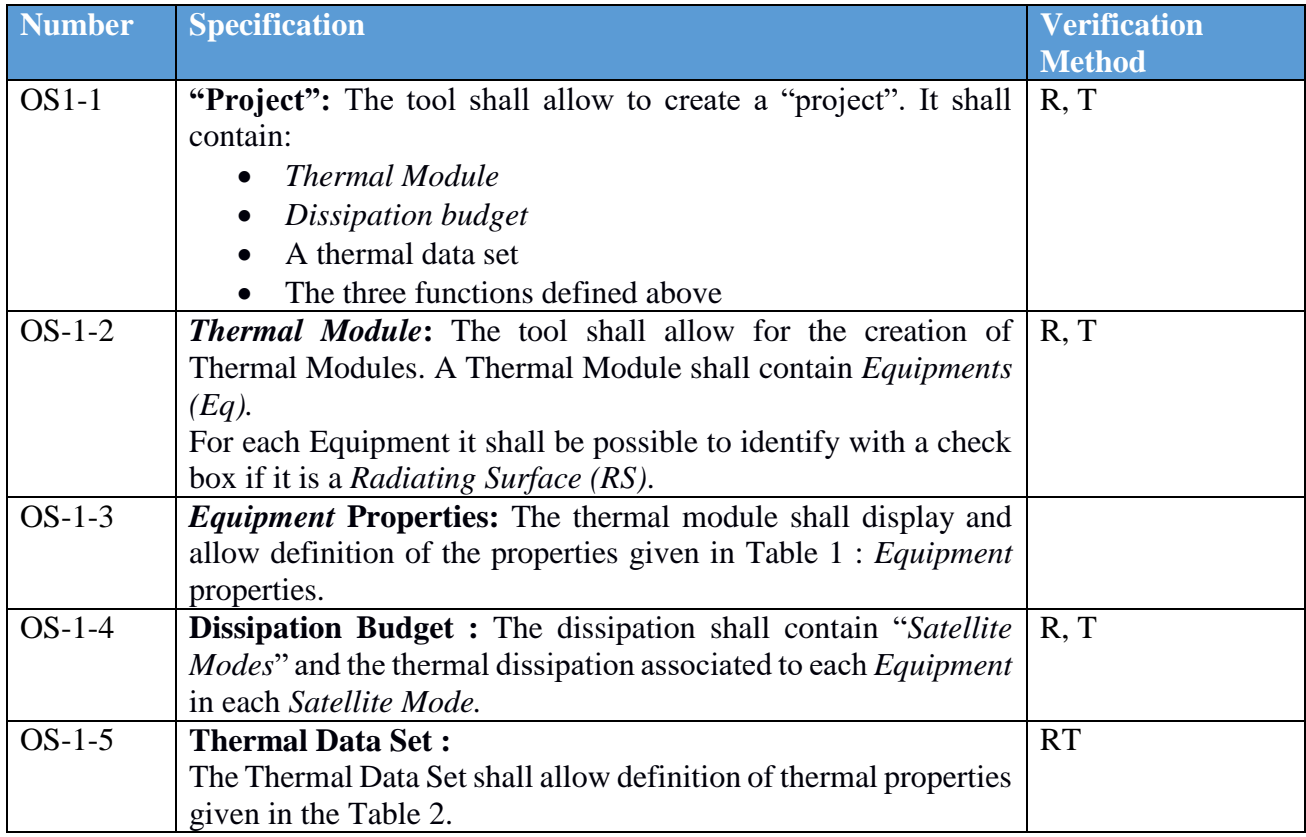

#### TABLE 1 : *EQUIPMENT* PROPERTIES.

<span id="page-4-0"></span>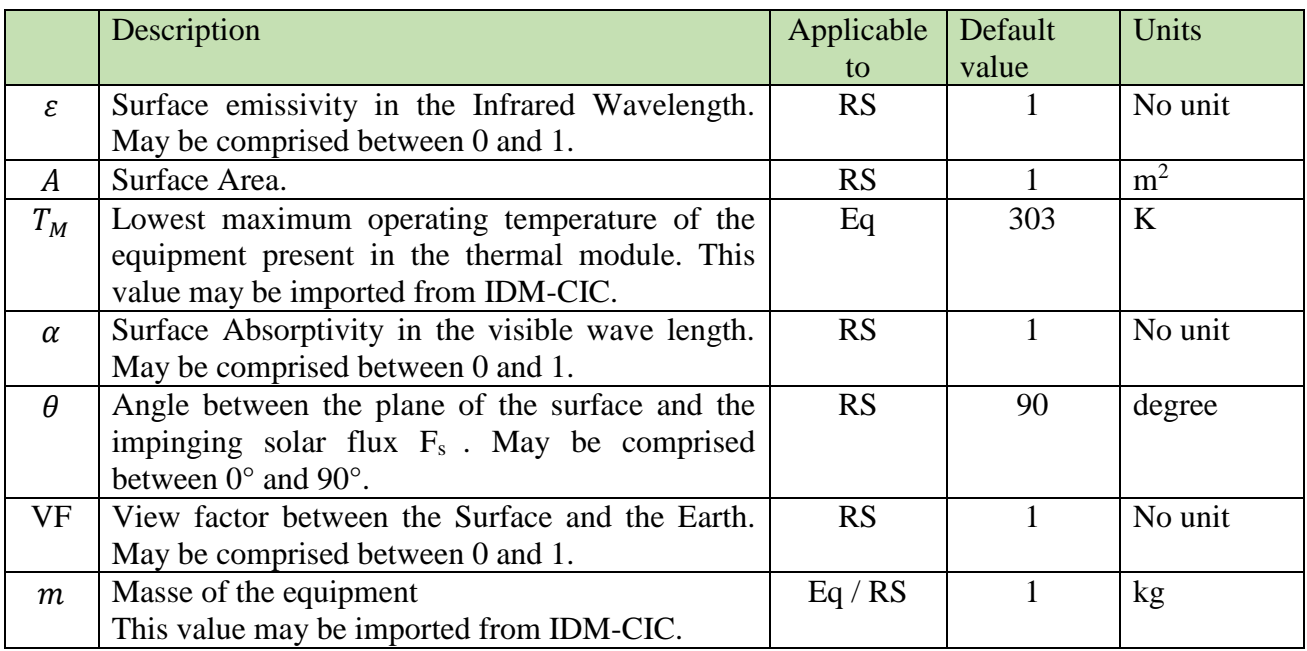

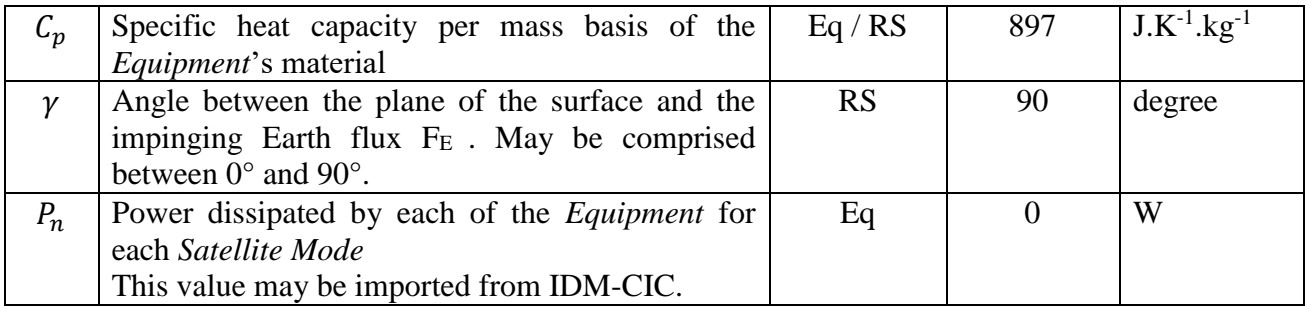

#### TABLE 2 : THERMAL DATA SET PROPERTIES

<span id="page-5-0"></span>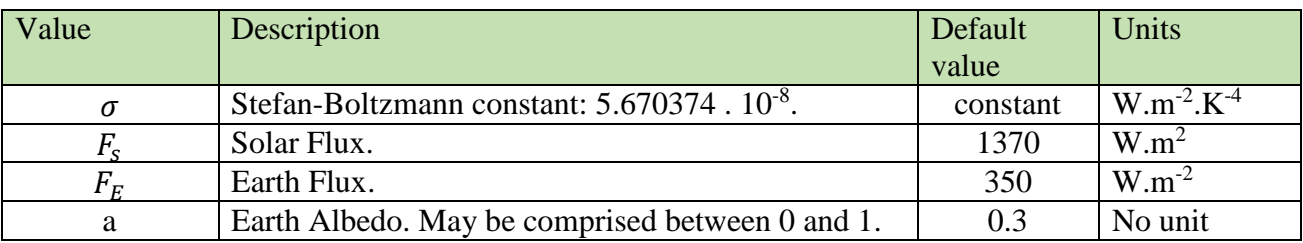

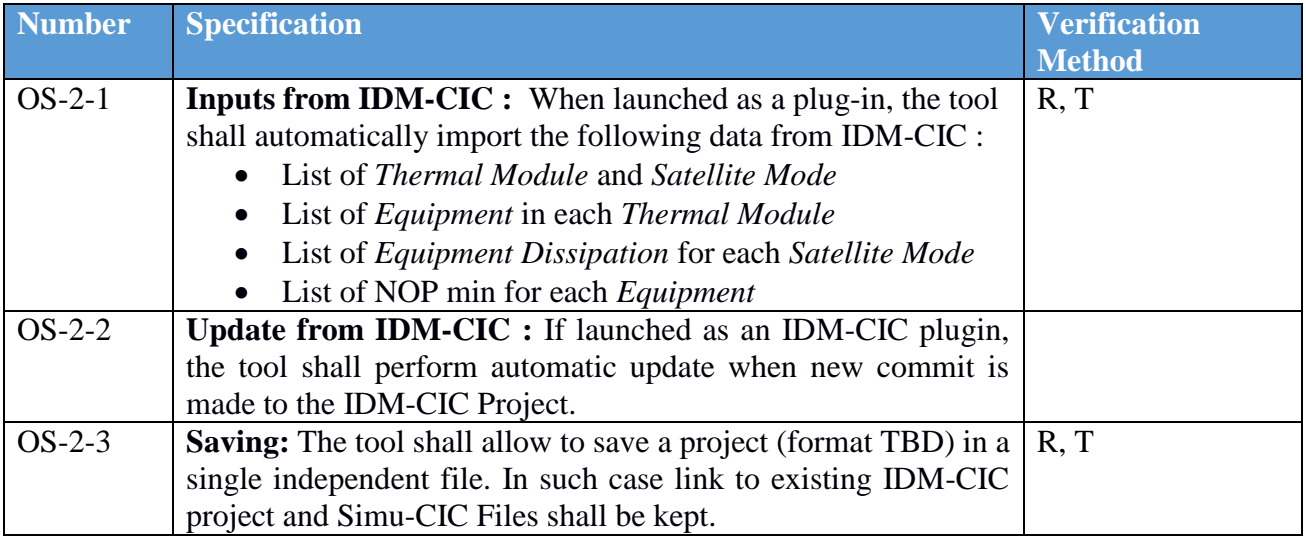

#### 4- Function n°1 Detailed Specification

**Key hypothesis:** the Thermal Modules will be considered isothermal, with a set of dissipating *Equipment* assigned to the *Thermal Modules* in the gui. One radiating surface is considered and the properties is given in the gui. A predefined and fixed Sun angle and Earth Angle with respect to the radiating surface may be defined manually, it does not need to be physically realistic. Furthermore the user may set parameters such as SunFlux, albedo, Earth Flux and view factor with respect to Earth in the Thermal Data Set Tab.

The module will compute the required area considering this inputs and the lowest maximum operating temperature of the equipment present in the thermal module.

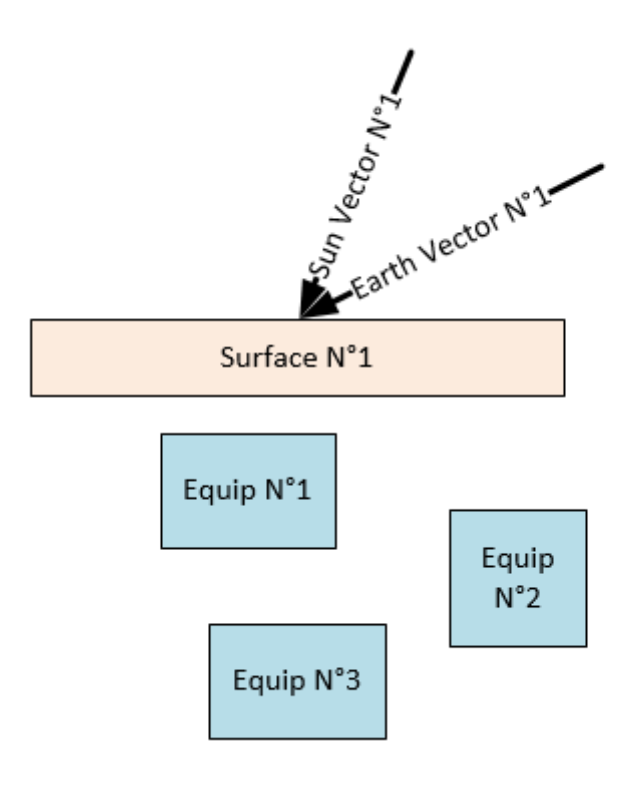

FIGURE 1 : SCHEMATIC OF FUNCTION N°1.

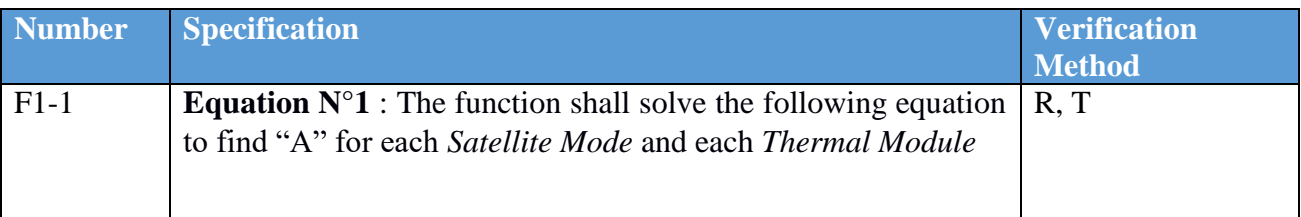

EQUATION 1 : FUNCTION N°1 THERMAL EQUILIBRIUM EQUATION.

$$
\sigma \varepsilon A T_M = F_s \alpha A \cos \theta + F_E V F \varepsilon A |\cos \gamma| + F_s V F a \alpha A |\cos \gamma| + \sum_{1}^{n} P_n
$$

### 5- Function n°2 Detailed Specification

**Key hypothesis:** the thermal modules will be considered isothermal, with a set of dissipating equipment assigned to the modules in the IDM CIC-gui and a set of radiating surfaces assigned to the module in the IDM CIC-gui. A predefined and fixed Sun angle and Earth Angle with respect to the radiating surfaces may be defined manually, it may be different for each surface and does not need to be physically realistic. Furthermore the user may set parameters such as SunFlux, albedo, Earth Flux and view factor with respect to Earth.

Such function would require the addition of a Flag in IDM-CIC and a parameter to define the radiative surface area in order to be fully compatible.

The module will compute the module temperature considering these inputs of the area and the equipment present in the thermal module. It will solve a steady state condition but may also solve a time dependent results.

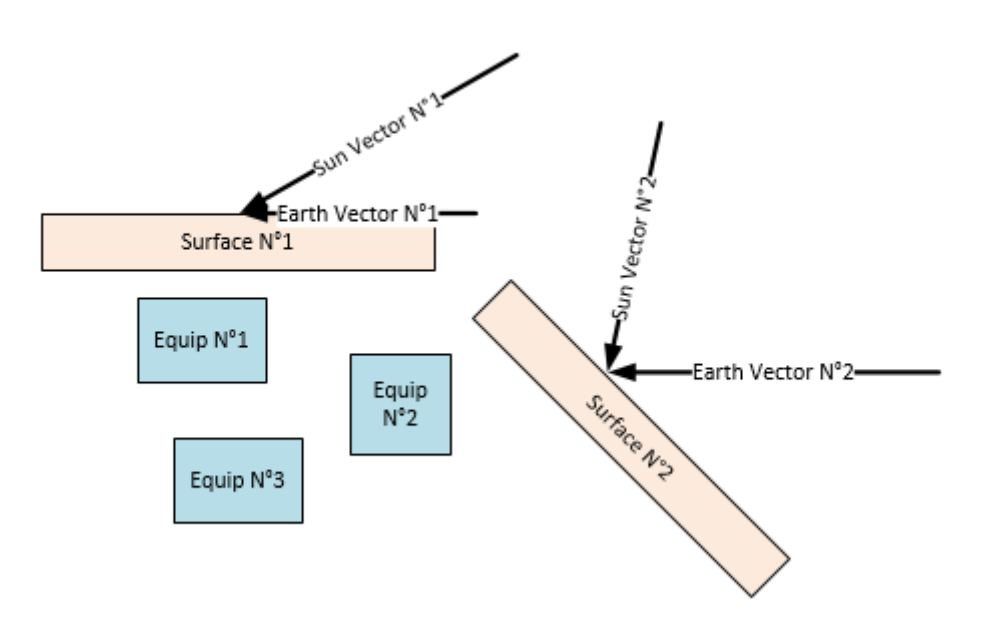

FIGURE 2 : SCHEMATIC OF FUNCTION N°2

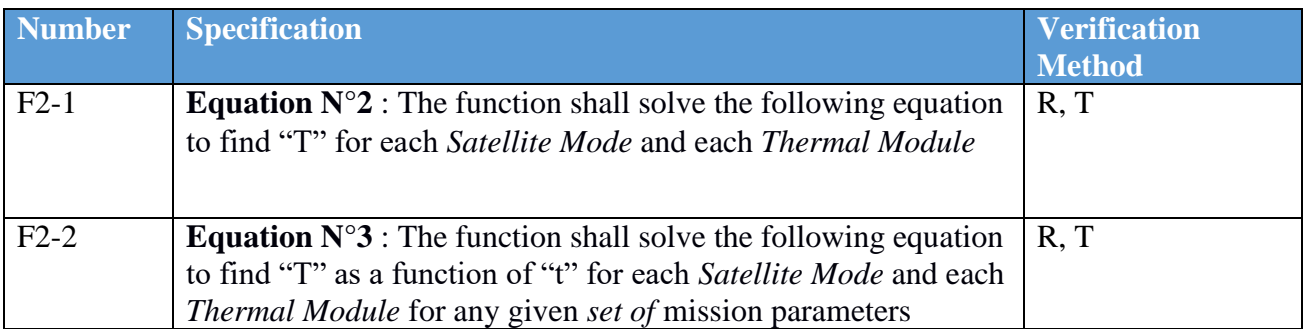

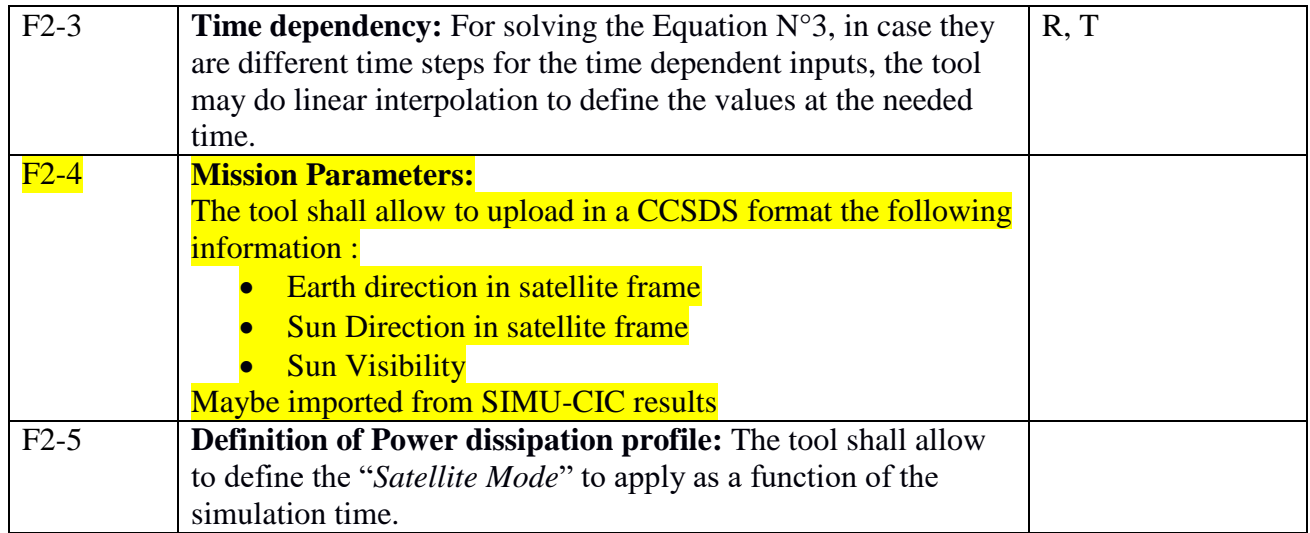

EQUATION 2 : FUNCTION N°2 THERMAL EQUILIBRIUM EQUATION

$$
(\sigma \varepsilon_n A_n) T^4 = \sum_{1}^{n} F(\alpha_n A_n \cos \theta_n) + \sum_{1}^{n} EVF(\varepsilon_n A_n \cos \gamma_n) + \sum_{1}^{n} FVFa(\alpha_n A_n \cos \theta_n) + \sum_{1}^{n} P_n
$$

$$
\sum_{1}^{n}
$$

EQUATION 3 : FUNCTION N°2 TIME DEPENDENT THERMAL EQUATION

$$
(-\sigma \varepsilon_n A_n T). dt + \sum_{1}^{n} F(\alpha_n A_n \cos \theta_n). dt + \sum_{1}^{n} EVF(\varepsilon_n A_n \cos \gamma_n). dt + \sum_{1}^{n} FVFa(\alpha_n A_n \cos \theta_n). dt + \sum_{1}^{n} P_n. dt
$$

$$
\sum_{1}^{n} (mC_p) \frac{dT}{dt} = \sum_{1}^{n}
$$

Where:

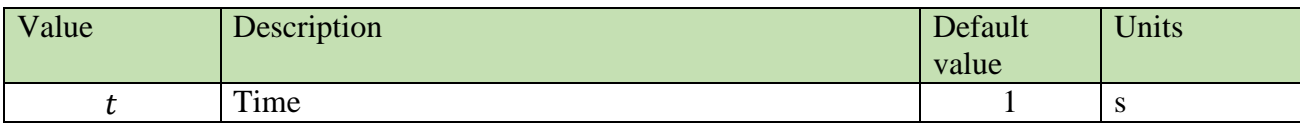

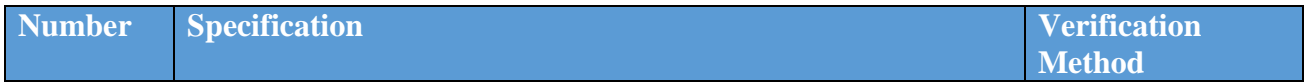

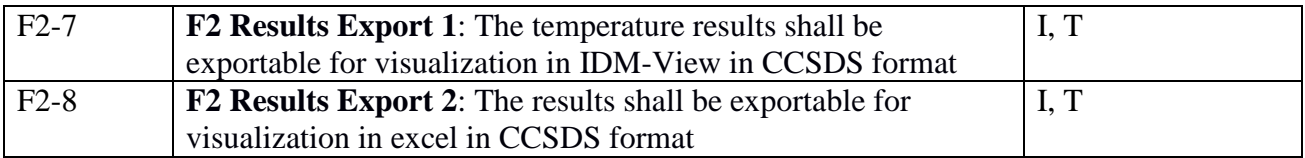

#### 6- Function n°3 Detailed Specification

**Key hypothesis:** the *thermal modules* will be considered isothermal, with a set of dissipating equipment assigned to the modules in the IDM CIC-gui and a set of radiating surfaces assigned to the module in the IDM CIC-gui. A predefined and fixed Sun angle and Earth Angle with respect to the radiating surfaces may be defined manually, it may be different for each surface and does not need to be physically realistic. Furthermore the user may set parameters such as SunFlux, albedo, Earth Flux and view factor with respect to Earth.

The module will compute the required heater power to maintain the *thermal module*s temperature above the higgest minimum temperature assigned in the IDM CIC-gui. It will consider the area and the equipment present in the thermal module. It will solve a steady state condition but may also solve a time dependent results.

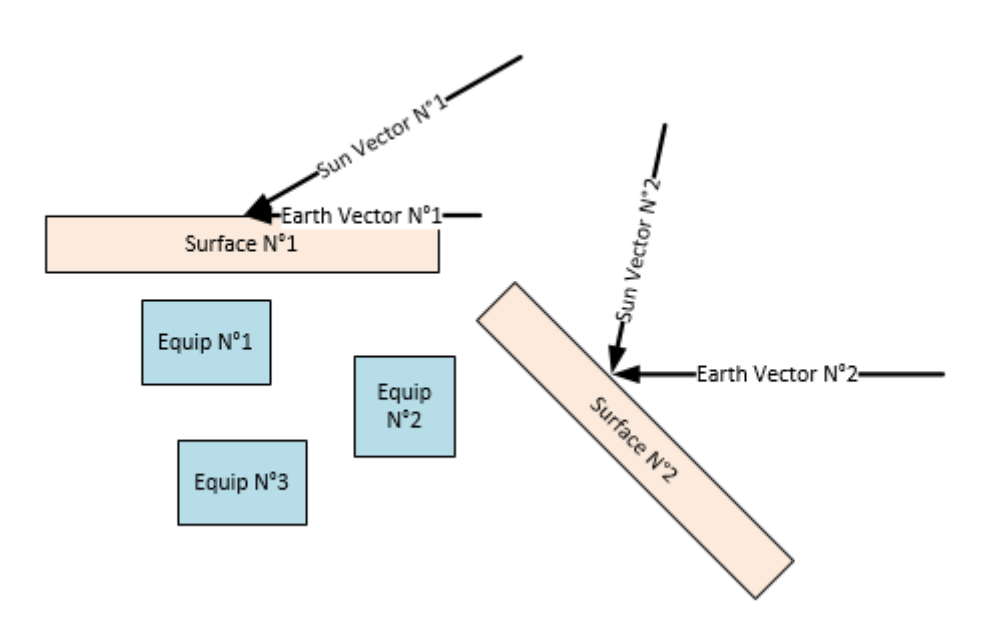

FIGURE 3 : SCHEMATIC OF FUNCTION N°3

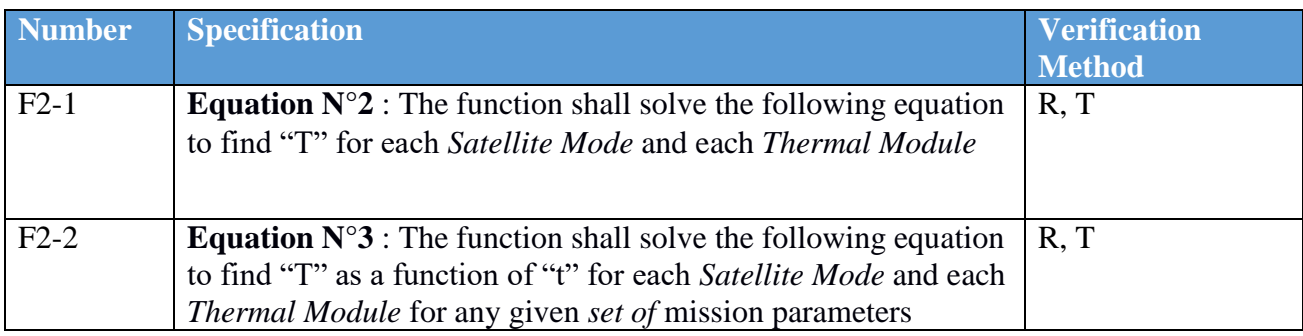

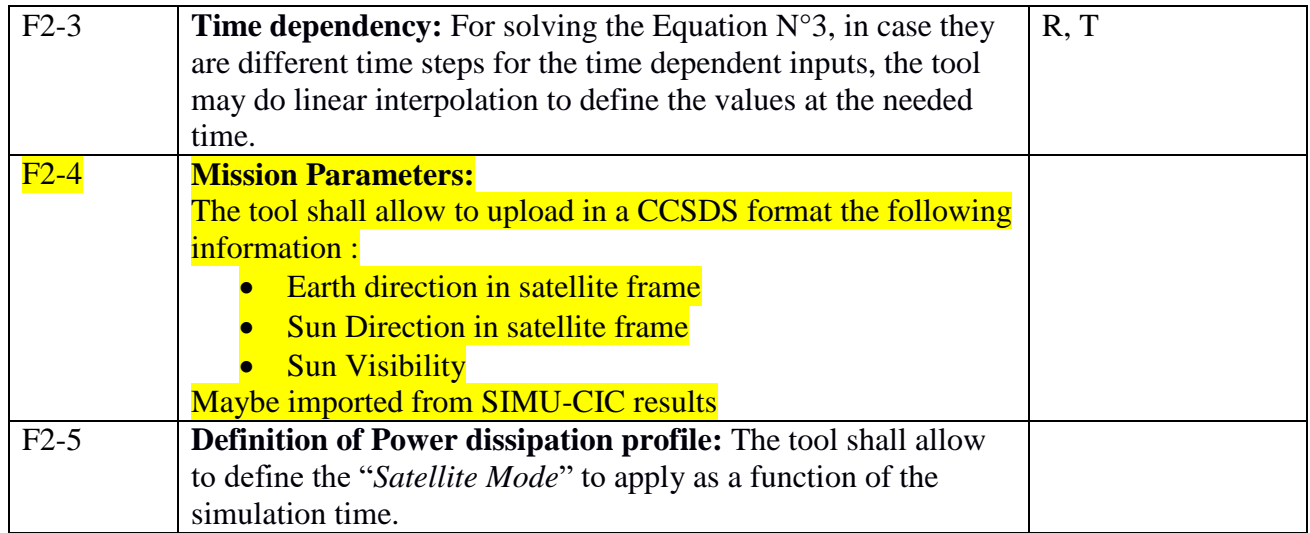

EQUATION 4 : FUNCTION N°2 THERMAL EQUILIBRIUM EQUATION

$$
(\sigma \varepsilon_n A_n) T^4 = \sum_{1}^{n} F(\alpha_n A_n \cos \theta_n) + \sum_{1}^{n} EVF(\varepsilon_n A_n \cos \gamma_n) + \sum_{1}^{n} FVFa(\alpha_n A_n \cos \theta_n) + \sum_{1}^{n} P_n
$$

$$
\sum_{1}^{n}
$$

EQUATION 5 : FUNCTION N°2 TIME DEPENDENT THERMAL EQUATION

$$
(-\sigma \varepsilon_n A_n T). dt + \sum_{1}^{n} F(\alpha_n A_n \cos \theta_n). dt + \sum_{1}^{n} EVF(\varepsilon_n A_n \cos \gamma_n). dt + \sum_{1}^{n} FVFa(\alpha_n A_n \cos \theta_n). dt + \sum_{1}^{n} P_n. dt
$$

$$
\sum_{1}^{n} (mC_p) \frac{dT}{dt} = \sum_{1}^{n}
$$

Where:

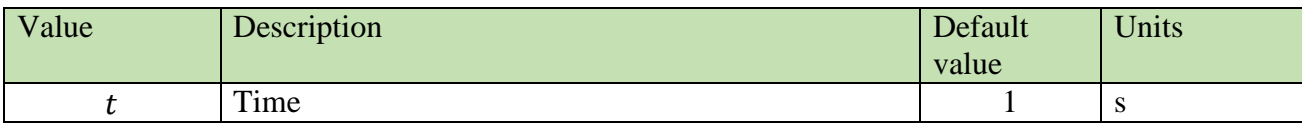

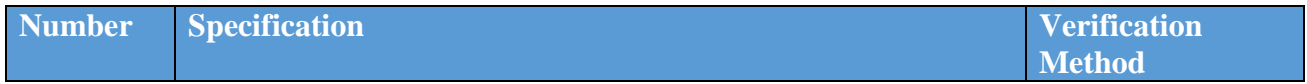

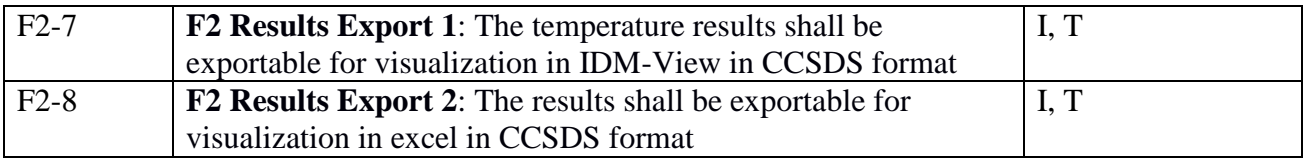

#### 7- Test Cases

The test validation will be performed by comparison the tool results with a Thermica simulation (V4.8.0) available at CSUM. As the tool is developed as part of small satellites projects, the validation will be done on 1U and 3U CubeSat model.

The four IDM CIC model are included as an annex to this document for reference.

#### a. Case 1: 1Unit SSO 6h-18h

The case will be very simple. It will be made of 1 single unit cubesat, with attitude control so that one of the face is permanently exposed to the Sun and one of the face is permanently pointing Earth. The model will be made of a single *Thermal Module* with constant dissipation.

This results may also be validated via "hand calculation".

#### b. Case 2: 1Unit SSO 00h-12h

The same model as above may be used. However the Cubesat orientation will be defined so that different faces point Earth at different time. Sun illumination will also vary as the satellite enters and exits Eclipse.

#### c. Case 3: 3Units SSO 6h-18h

The case will be more complicated. It will include a 3Units CubeSats, "each unit" will be a *Thermal Module* and include one to two units with different *Thermal Modes*. The Attitude will be constant, with Solar Array facing the Sun.

#### d. Case 4: 3Units SSO 00h-12h

The case will be the most complicated. It will include the same model as above however the Attitude will be constant, with Solar Array facing the Sun part of the mission and One antenna point Earth for acquisition.

# 8- Display Preview

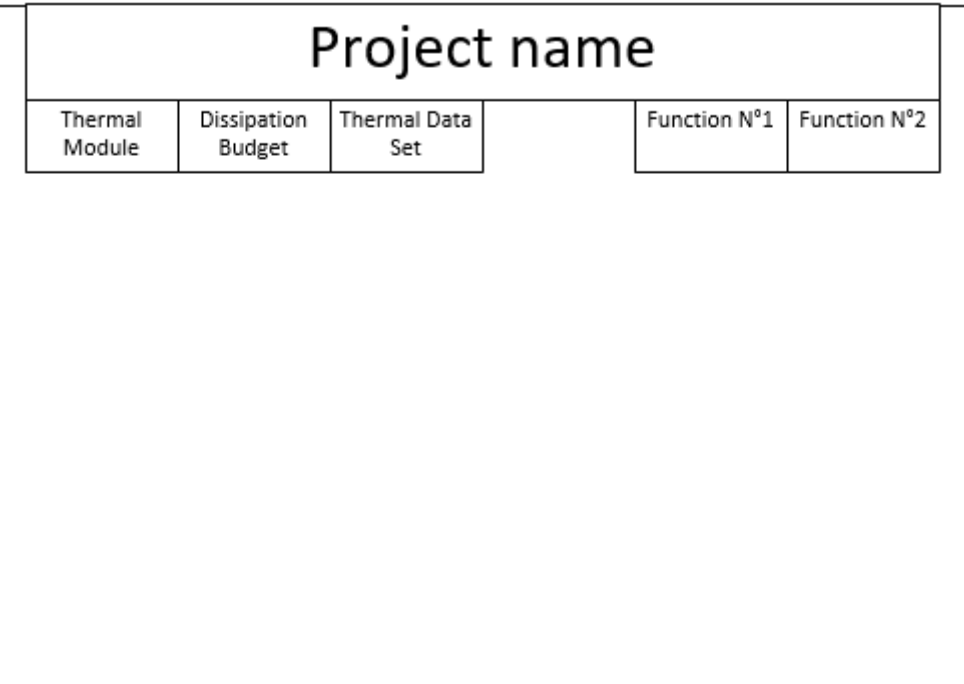

FIGURE 4: PREVIEW OF MAIN SCREEN.

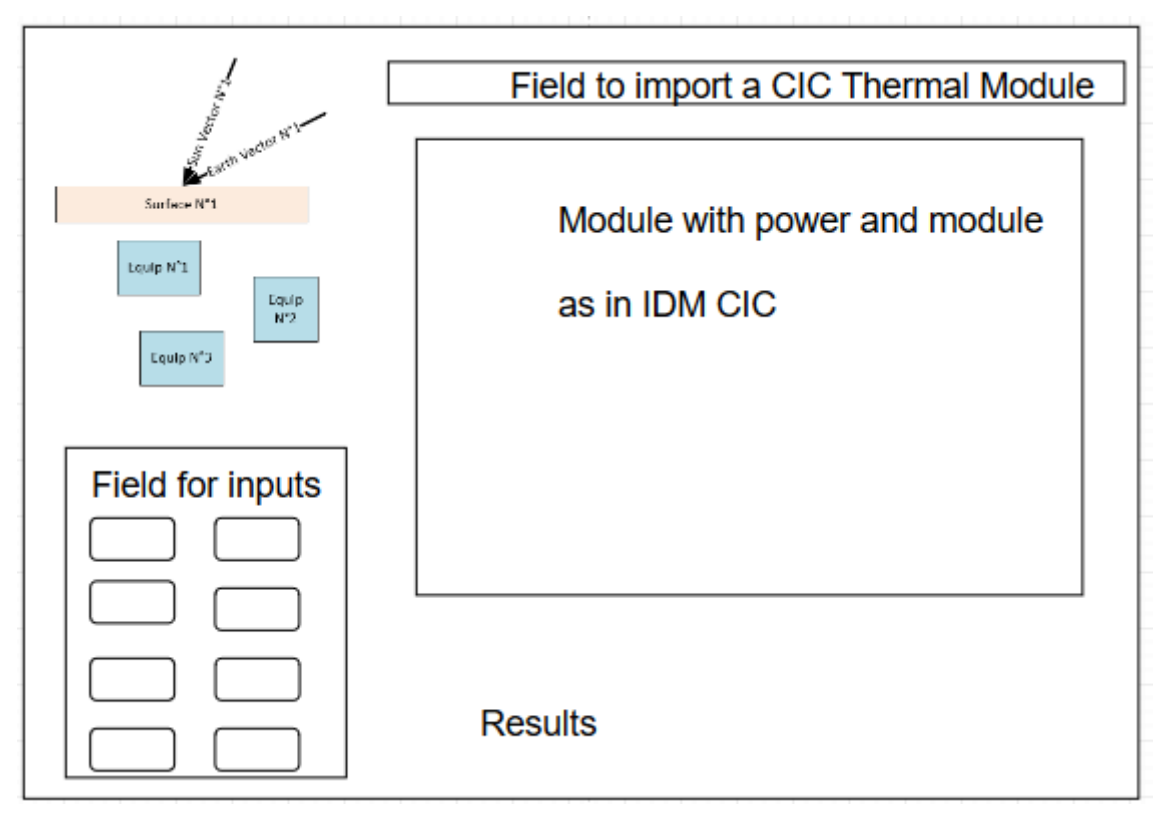

FIGURE 5 : PREVIEW OF FUNCTION N°1 VIEW ON SCREEN

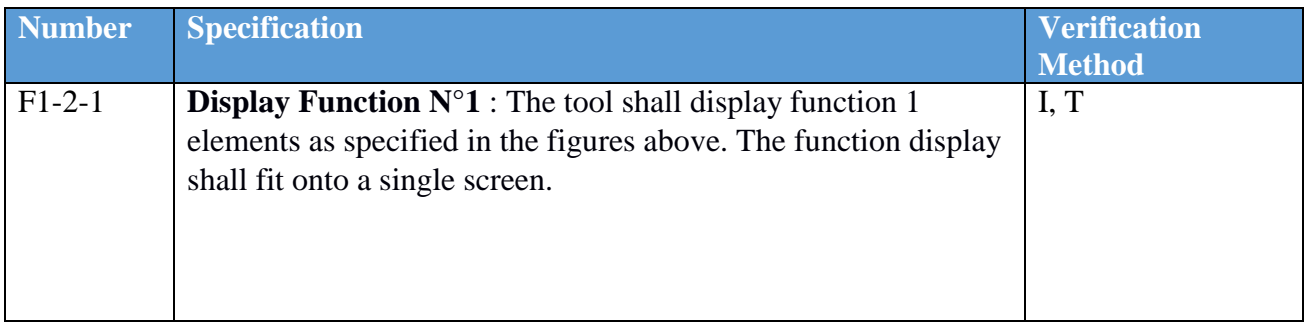

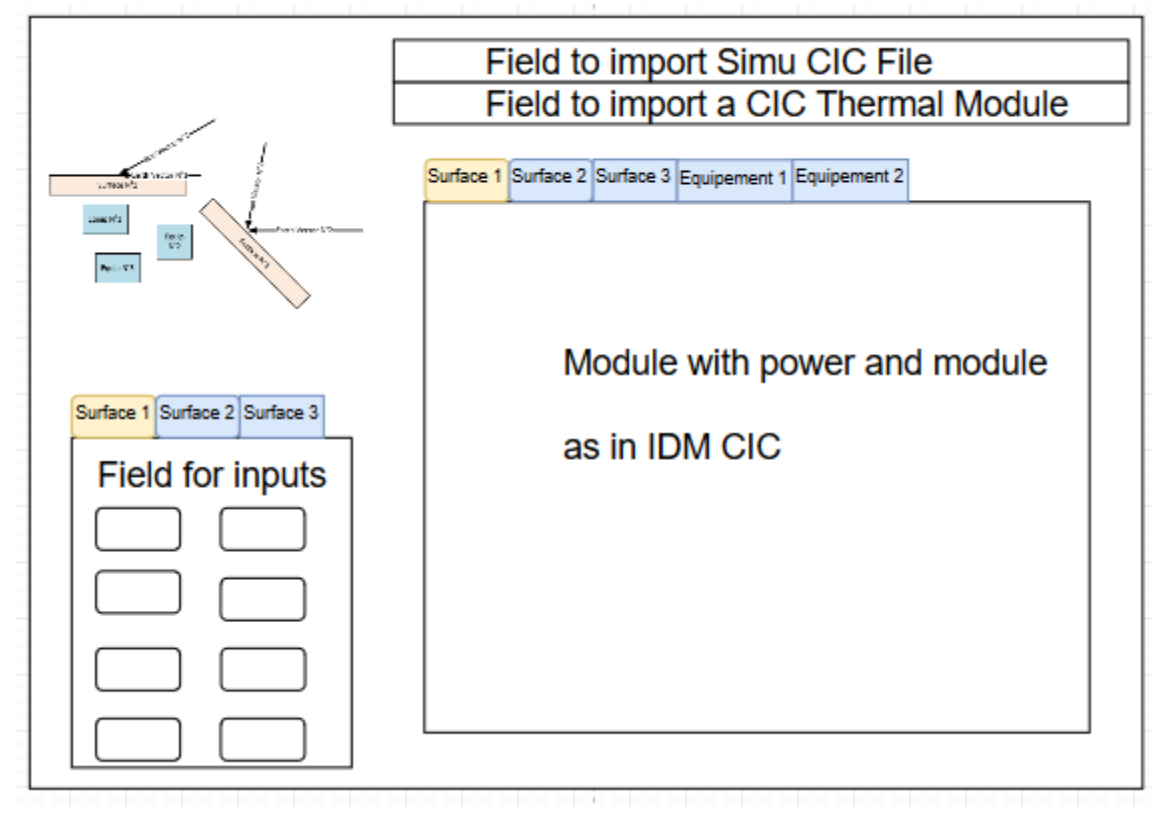

FIGURE 6 : PREVIEW OF FUNCTION N°2 INPUT SCREEN

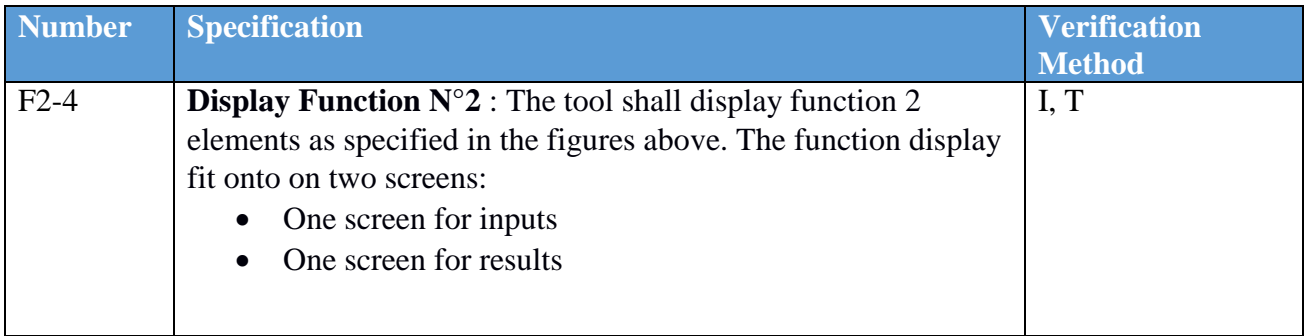

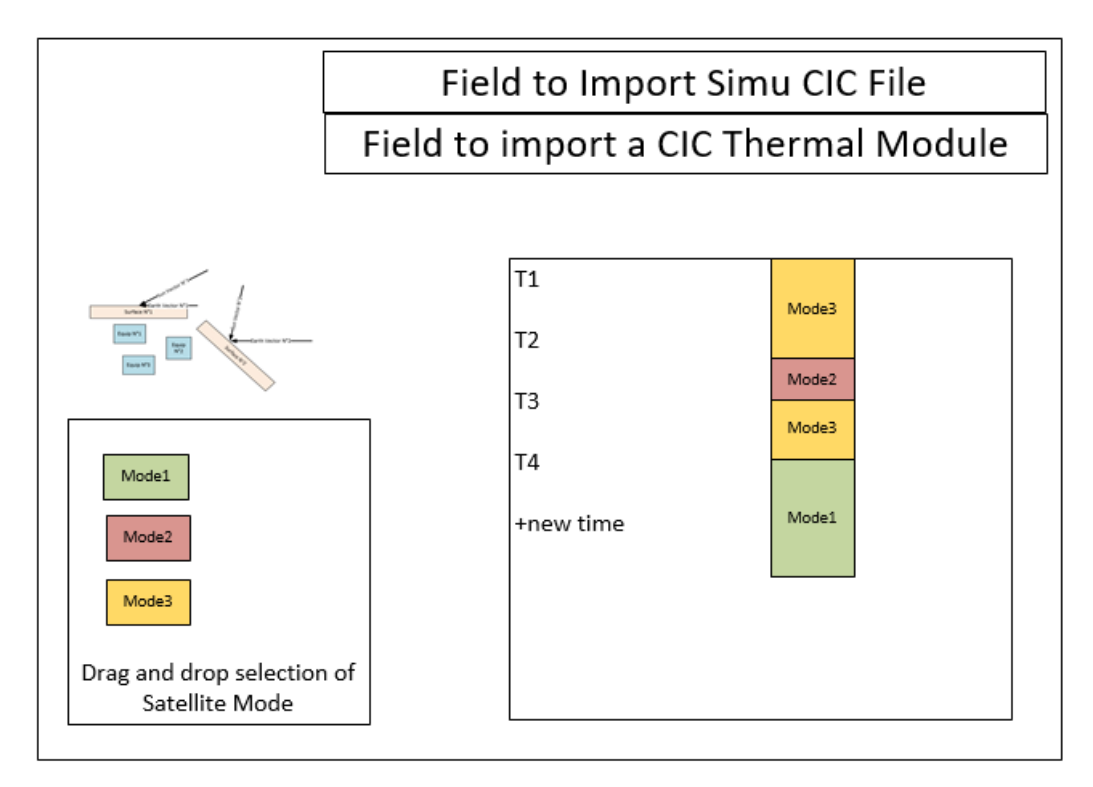

FIGURE 7 : PREVIEW OF FUNCTION N°2 INPUT SCREEN

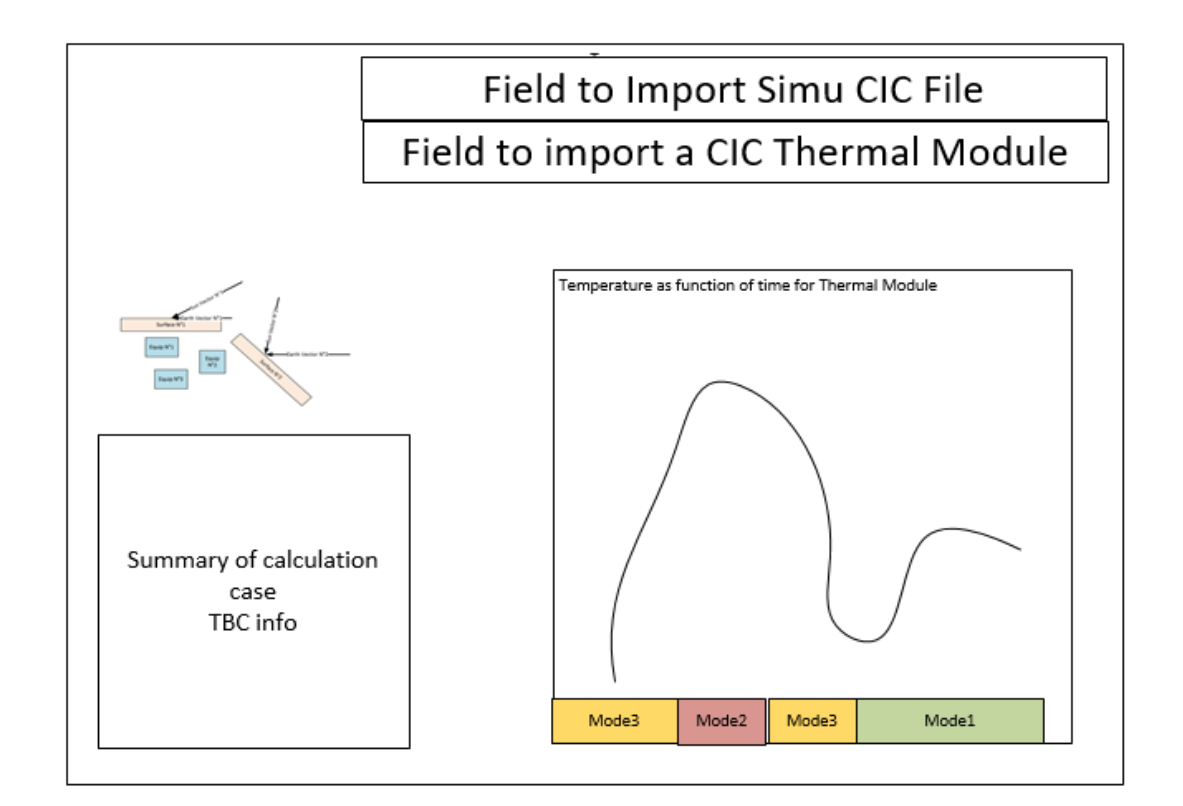

#### FIGURE 8 : PREVIEW OF FUNCTION N°2 RESULTS SCREEN

#### **DEFINITIONS AND ACRONYMS**

#### **Definitions**

**Tool:** this term refers to any computer program (source code and object code), as well as the preparatory material and associated documentation and its manual, including in a general manner, all elements, including but not limited to all media, programs, manuscripts, lists and other documents, whether in written form or in any other form readable by man or machine.

**Basic Software:** This term refers to software owned by either party prior to this GT2 Task.

**Derivative software**: this term refers to software made from a Basic Software in the context of this GT2 Task. There are two categories of Derivative Software: Adaptations and Extensions.

**Adaptation:** this term refers to Derivative Software using the same algorithms as the Basic Software from which it derives and / or rewrites in another language.

**Extension:** This term refers to Derivative Software that provides access to new features or performance as compared to the Base Software from which it derives.

**New Software** : this term refers to the Tool created ex nihilo as part of the GT2 tasks.

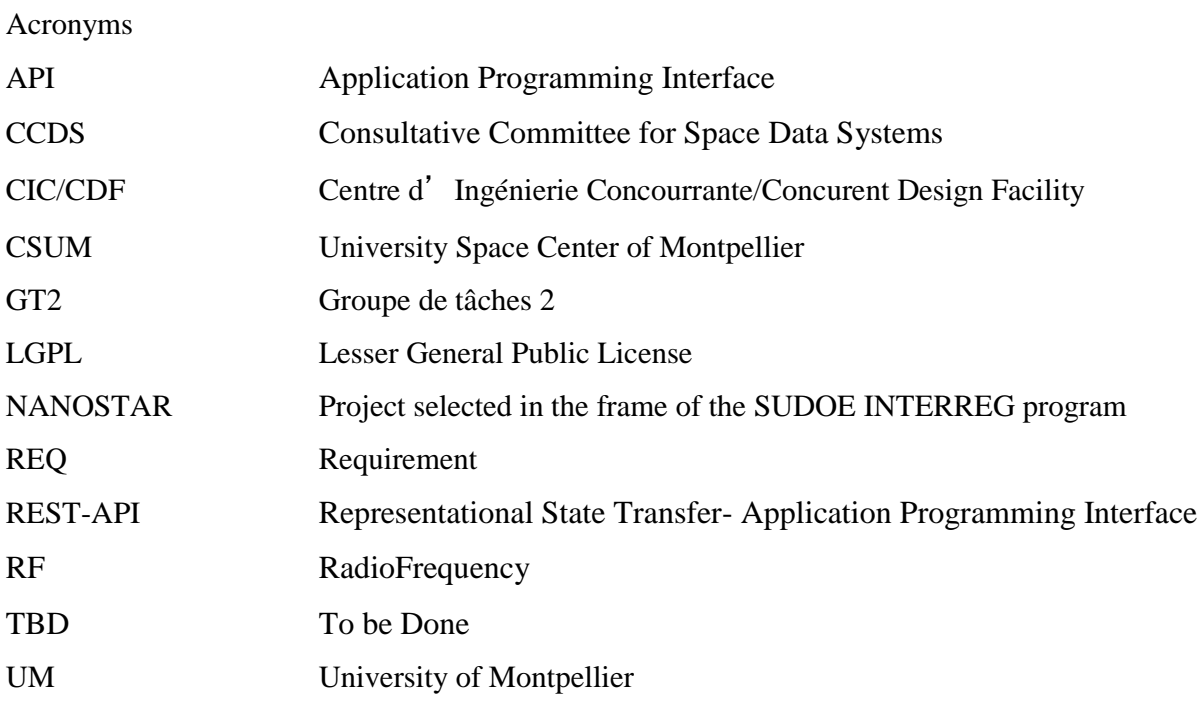